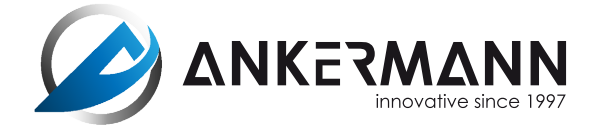

**SERVIZIO CLIENTI: +49 (0) 76 41 / 93 53 606**

13.oo - 15.oo h Lunedi - venerdi: 08.oo - 12.oo h

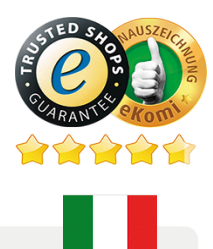

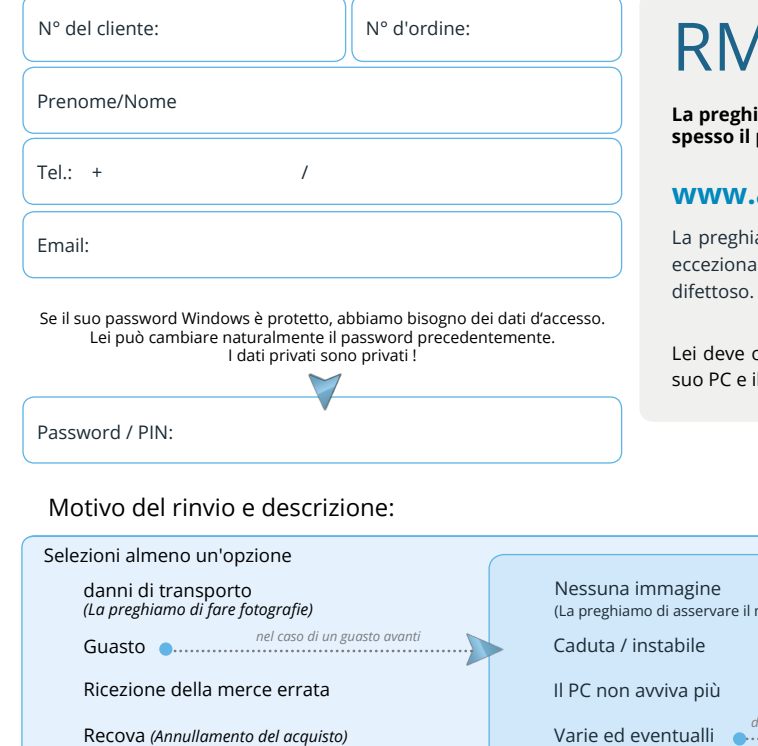

## 1A - Modulo di reso

**La preghiamo di contattarci sempre dopo il rinvio della merce. Possiamo risolvere spesso il problema via una presa di contatto diretta.**

## **www.ankermann.com/it/centro-di-supporto.htm**

amo di compilare questo formulario completamente e metterlo nel pacchettoIn casi ili, può essere addebitata una tassa di gestione per la restituzione di un articolo non

osservare che lei è responsabile per il salvataggio dei dati. In caso che lei mandaci il I supporto dati deve essere scambiato, deviamo addebitare il trasferimento dei dati.

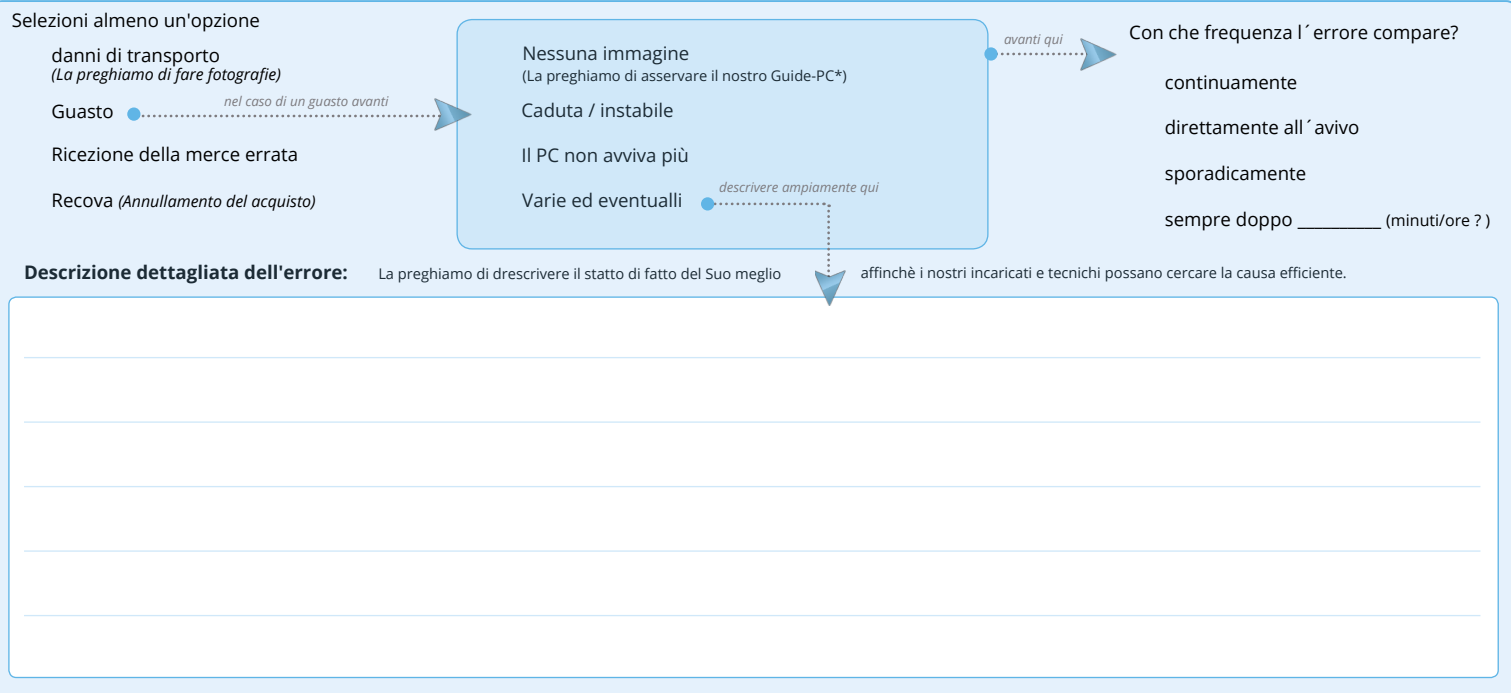

Informationi: La preghiamo di osservare che non accordiamo la garanza per il software. Questo contente anche Windows e i problemi di drivers perchè si tratta della competenza del sviluppatore software.

**O**

## **Indirizzo di spedizione per il rinvio Coordinate bancarie**

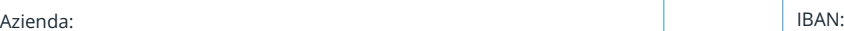

BIC (internazionale):

Strada: Intestatario:

Nome della banca:

**Spedizione sicura:**

Codice postale e Città:

Destinatario:

Complemento d'indirizzo:

Per evitare danni durante il trasporto, deve imballare il PC in modo sicuro - idealmente con le parti in polistirolo e la scatola interna abbinata fornite da noi se queste non sono più disponibili, lo imballino bene altrove. La preghiamo di notare che: Se il PC arriva danneggiato a causa di un imballaggio inadeguato, il cliente ha violato il suo dovere di considerazione ed è tenuto a pagare un risarcimento.

La preghiamo di mandarci il PC nel imballaggio originale con questa presente affrancati all'indirizzo seguente:

Paese:

Ankermann Computer RMA Gewerbestraße 13 D-79364 Malterdingen Germany

![](_page_0_Picture_23.jpeg)

Date: Firma: